# **Morpho - Bug #1799**

# **Losing data tables when using "Export"**

12/02/2004 03:44 PM - Veronique Connolly

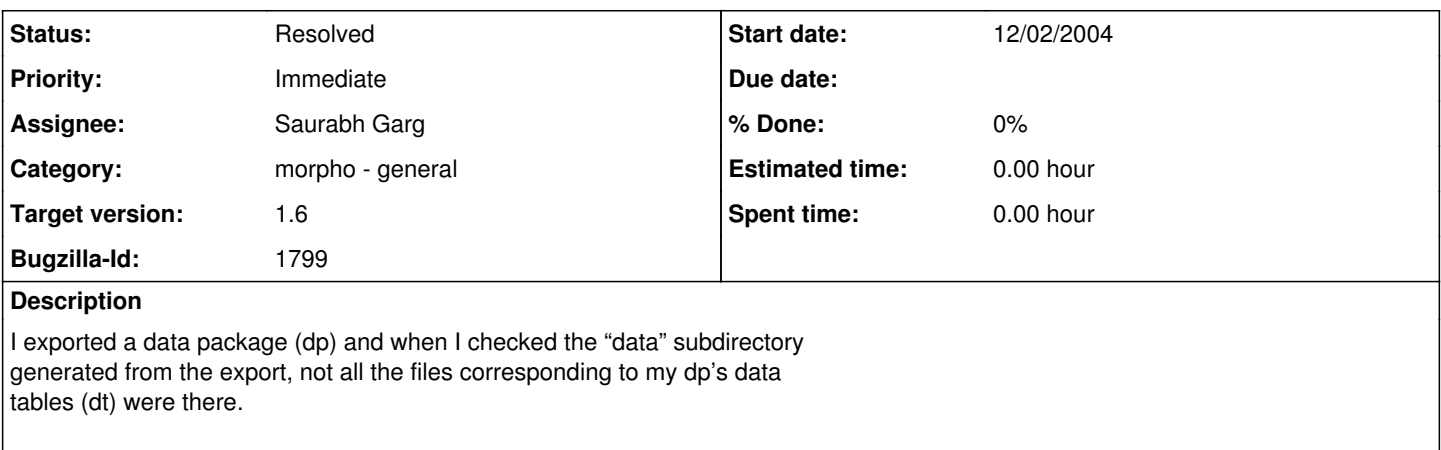

I had three dt in my dp, and the 2nd one was one that I had created using the "Describe" option (New DataTable Wizard/Describe/Automatic). The dt I was missing after the export was the 3rd one displayed in the dp.

I investigated and created a few dp with varying numbers of dt, always including a dt created with "Describe" (the other dt were created by automatically importing a text file) and making sure the "describe" dt was always followed by at least one dt. After I exported these dp, the dt missing were always the ones that followed the "describe" dt.

## **History**

## **#1 - 01/21/2005 09:15 AM - Saurabh Garg**

Fixed. (Replaced return with continue in the for loop)

### Another issue I found with export:

When a datapackage has two data files with same names (for example two files from different directories having same generic name like 'data'). When the user exports the datapackage, there will be only one file in the data directory as morpho export the data with the same filenames as the original file. Hence after both the files have been written to data directory, there is only one data file.

Possible solutions:

1. Close this bug and enter this as a new bug to be taken care of in the next release.

2. Name the data files with there assigned urls. e.g. knb.213.1

3. Create directories with names as assigned urls and save data files in there seperate directories.

4. Something else that I cannot think of.

## **#2 - 01/21/2005 09:37 AM - Matt Jones**

Also could try:

5. Check for naming conflict before writing the file, and if a file already exists withthe same name, append a suffix onto the end of the basename (e.g., data.txt renamed to data-1.txt before being exported).

#### **#3 - 05/27/2005 09:46 AM - Saurabh Garg**

Fixed the bug in last comments using the third suggection - create directories with names as assigned urls and save data files in there seperate directories

### **#4 - 05/27/2005 01:08 PM - Saurabh Garg**

Both I and Veronique tested the fix. It is running fine. Closing the bug.

## **#5 - 03/27/2013 02:18 PM - Redmine Admin**

Original Bugzilla ID was 1799